## Dynamic Instrumentation with DynamoRIO It's pretty cool

nice

wow

## Table of contents are pretty useless in presentations but Ian said so

## 1. [DynamoRIO](#page-2-0)

<span id="page-2-0"></span>[DynamoRIO](#page-2-0)

- Smart(er) binary fuzzing
- Stack/heap memory corruption detection
- Control flow integrity and exploit mitigation
- Binary analysis, reversing
- Dynamic Instrumentation!
- Dynamic At code runtime
- Instrumentation Instrospection on and modification of code

## Control Flow Graphs and Basic Blocks

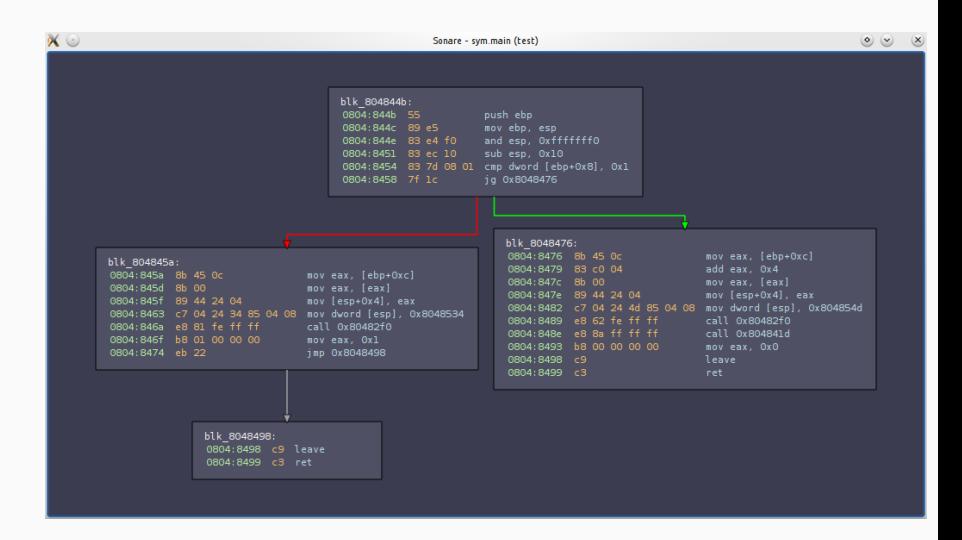

- Maintains a code cache of instrumented code
- Code in the code cache is executed (natively)
- Code is brought into the code cache one basic block at a time on demand
- Before writing code to the cache, may be transformed (instrumented)
- Basic block load (dr\_register\_bb\_event)
- Syscalls (dr\_register\_pre/post\_syscall\_event)
- Signals (dr\_register\_signal\_event)
- Thread start/exit (dr\_register\_thread\_init/exit\_event)
- Program exit (dr\_register\_exit\_event)
- And more
- $\cdot$  dr\_client\_main
	- Initialization of globals and other structures
	- Register event hooks (i.e. callback functions)
- Various event hooks (e.g. dr\_pre\_syscall\_event)
	- Handle the event in various ways
	- E.g. Basic block event hook may look at instructions in basic block and modify accordingly
- ctf.sigpwny.com
- http://dynamorio.org/docs
- http://dynamorio.org/docs/API\_tutorial\_bbdynsize1.html
- The api docs under Files/File List/Include (in the side bar)
- Plugin compilation: gcc -fPIC -shared -lgcc -DLINUX -DX86\_64 -I/path/to/dynamorio/include -L/path/to/dynamorio/lib64/release -ldynamorio plugin.c -o libplugin.so
- Plugin run: /path/to/dynamorio/bin64/drrun -c ./libplugin.so -- ./program
- Counting syscalls
- Find a way to hook syscalls (also, dynamorio needs you to set a certain syscall filter to catch all syscalls)
- Increment a counter
- Print out at the end
- Counting instructions
- Hook basic blocks entry into code cache
- Insert call to a function that will increment a counter by the number of instructions in the current basic block
- Print out at the end
- Determine second-last random
- Figure out where rand gets called and insert a call to a function that takes the output of the rand function.
- The function updates the last two randomed values.
- Print out at the end

nice